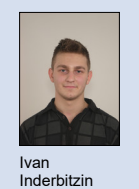

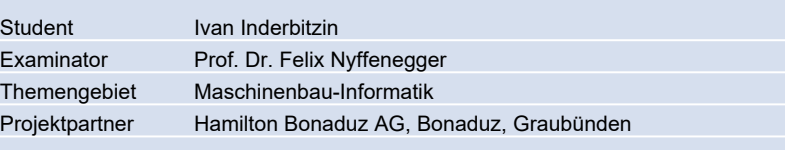

## Entwicklung eines Dashboards für OpenFOAM Simulations-Toolbox

## Graphical User Interface

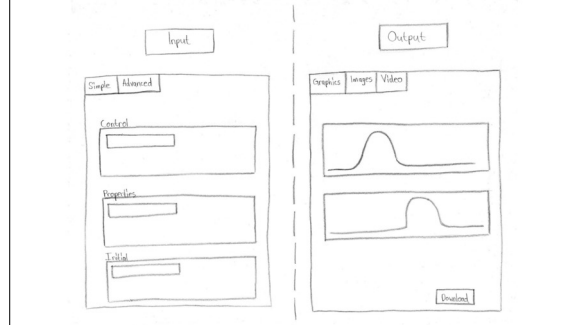

Layout Frontend Eigene Darstellung

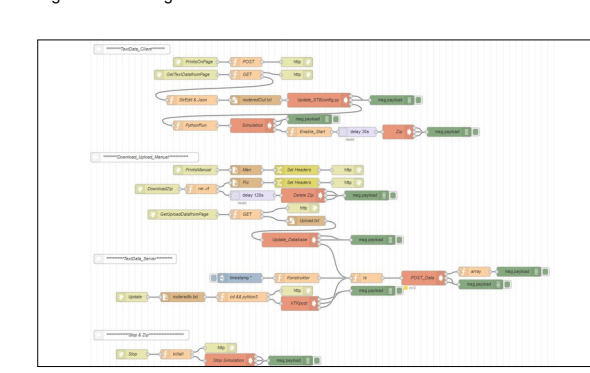

Ausgangslage: Während eines KTI-Projektes wurde vom Institut für Energietechnik in Zusammenarbeit mit Hamilton Bonaduz AG eine Simulationstoolbox basierend auf OpenFOAM entwickelt. Die in Python geschriebene Toolbox ermöglicht dabei die Steuerung der CFD Simulation von der Eingabe bis zur Aufbereitung der Ergebnisse. Im derzeitigen Zustand ist noch keine graphische Benutzeroberfläche für die Übergabe von Eingabewerten und Darstellung von Simulationsergebnissen vorhanden.

Ziel der Arbeit: In dieser Semesterarbeit soll ein Dashboard zur Bedienung und Ausführung der Simulationstoolbox implementiert werden. Das Dashboard soll über einen Webbrowser aufrufbar sein, die Übergabe von Eingabewerten ermöglichen und Simulationsergebnisse textbasiert oder graphisch darstellen. Um die Infrastruktur des Klienten zu entlasten, soll eine skalierbare Linux Umgebung bereitgestellt werden.

Ergebnis: Sowohl bei Google Cloud als auch bei Amazon AWS und Microsoft Azure lassen sich skalierbare Linux Umgebungen aufsetzen. Das Dashboard ist in einen Frontend und Backend Bereich aufgeteilt. Im Backend bearbeitet eine REST API Anfragen aus dem Frontend Bereich. Über diese Programmierschnittstelle werden Eingabewerte und Simulationsergebnisse zwischen den beiden Bereichen ausgetauscht. Unter der Verwendung von bereits implementierten Webserver Applikationen, sind Frontend und Backend via Webbrowser aufrufbar.

Backend Eigene Darstellung

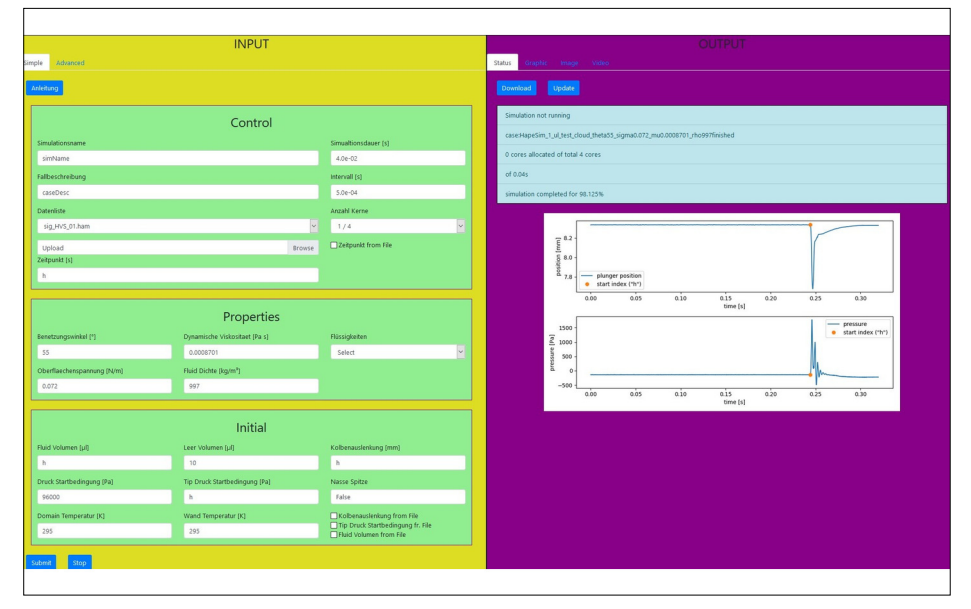

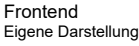

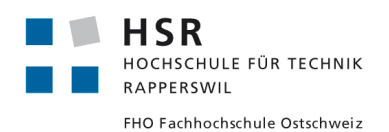